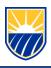

# **Respondus – Online Proctoring Tool**

## What is Respondus?

#### **Lockdown Browser**

• LockDown Browser® is a custom browser that locks down the testing environment within a learning management system.

### Monitor

 Monitor® builds upon the power of LockDown Browser, using a student's webcam and industry-leading video analytics to prevent cheating during non-proctored exams.

## Things to know - Respondus Lockdown Browser and Monitor

- Both tools are already present within Blackboard and Canvas
  - Canvas You'll see Lockdown Browser in the list of course modules.
  - Blackboard You'll see Lockdown Browser under "Course Tools".
- Faculty will be presented with helpful resources when they open the tool within Canvas/Blackboard.

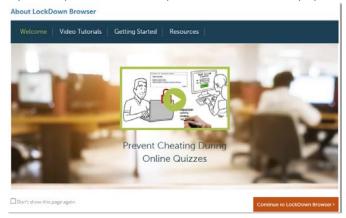

- There is a video recorded Webinar focused on teaching Faculty how to use it: <a href="http://web.respondus.com/monitor-training/">http://web.respondus.com/monitor-training/</a>
- The link to access and download the Lockdown Browser for students is located under:
  - Getting Started > Information for your Syllabus and Course Description or we can post the link for faculty to give to students here: <a href="https://download.respondus.com/lockdown/download.php?id=712114039">https://download.respondus.com/lockdown/download.php?id=712114039</a>

For any questions or issues regarding Box, please contact the CSUB Service Center

- 661-654-HELP
- ServiceCenter@csub.edu